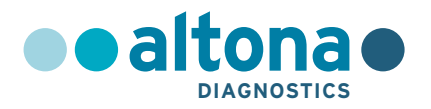

## **Instrucciones de uso**

## **RealStar® Norovirus RT-PCR Kit 3.0**

**04/2017 ES**

**RealStar ®**

# **RealStar®**

# **Norovirus RT-PCR Kit 3.0**

Para utilizar con

Mx 3005P™ QPCR System (Stratagene) VERSANT® kPCR Molecular System AD (Siemens Healthcare) ABI Prism® 7500 SDS (Applied Biosystems) ABI Prism® 7500 Fast SDS (Applied Biosystems) Rotor-Gene® 6000 (Corbett Research) Rotor-Gene® Q5/6 plex Platform (QIAGEN) CFX96™ Real-Time PCR Detection System (Bio-Rad) CFX96™ Deep Well Real-Time PCR Detection System (Bio-Rad) LightCycler® 480 Instrument II (Roche)

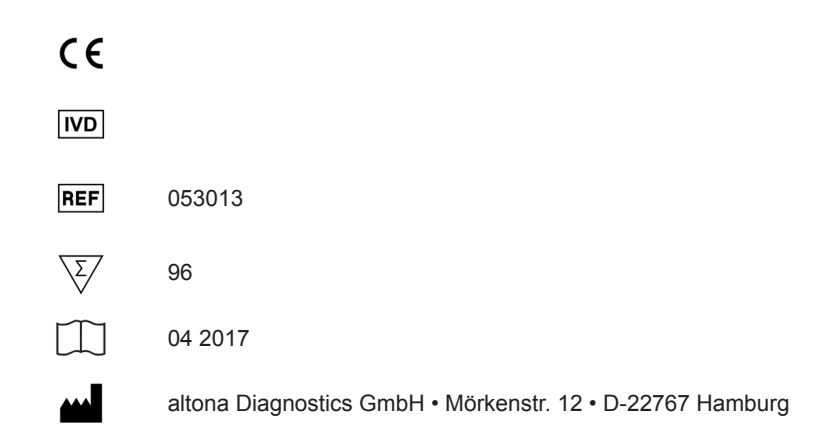

## **Contenido**

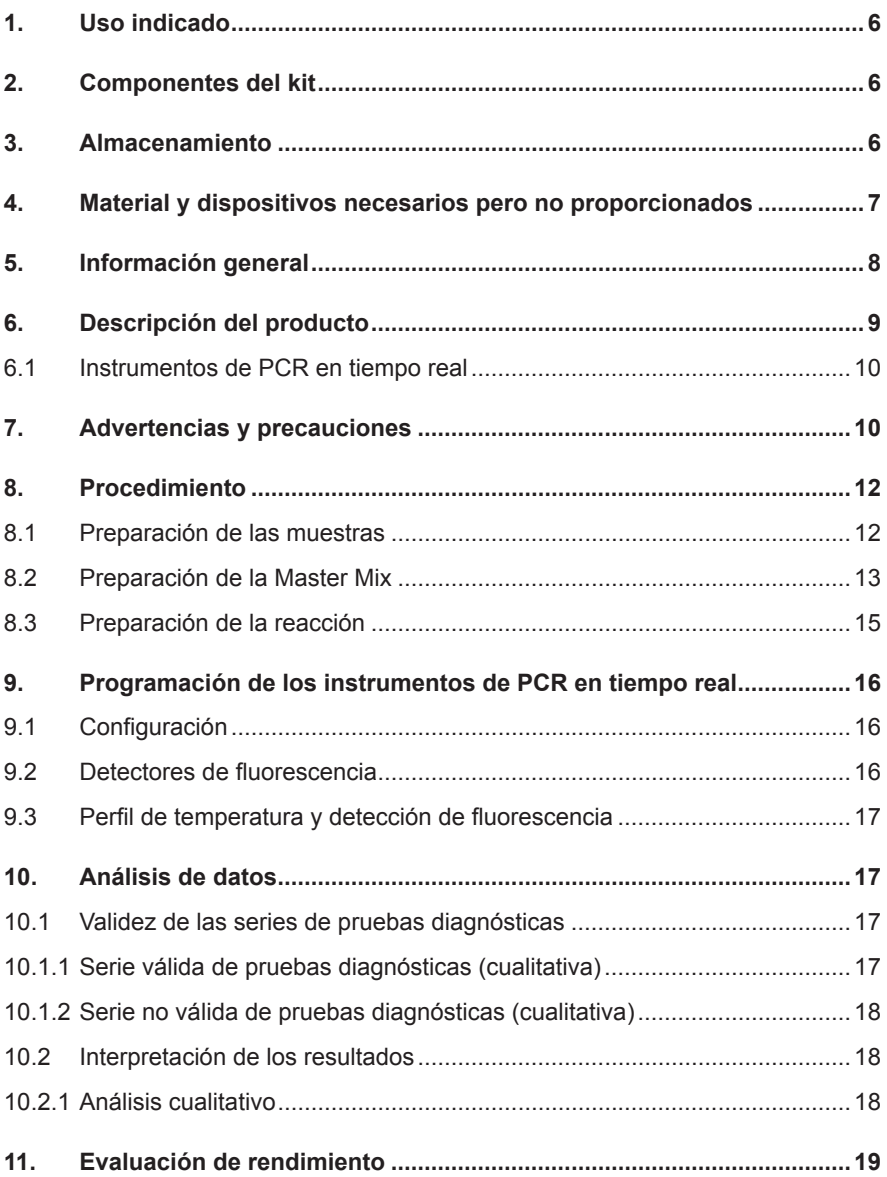

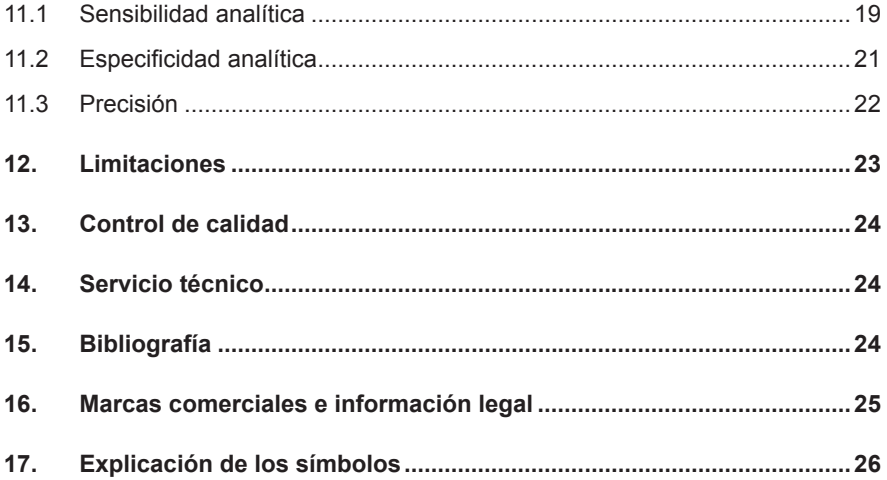

## **1. Uso indicado**

El RealStar® Norovirus RT-PCR Kit 3.0 es un test diagnóstico *in vitro*, basado en tecnología de PCR en tiempo real, para la detección cualitativa y diferenciación del ARN específico de norovirus genogrupo I (NV G I) e norovirus genogrupo II (NV G II).

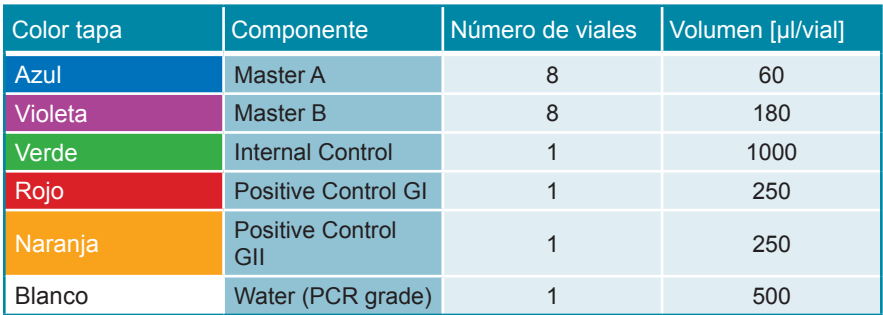

#### **2. Componentes del kit**

Internal Control (IC) = Control interno

Positive Control (PC) = Control positivo

Water (PCR grade) = Agua indicada para PCR

## **3. Almacenamiento**

- El RealStar® Norovirus RT-PCR Kit 3.0 se envía en hielo seco. Los componentes del kit deben llegar congelados. Si uno o más componentes no estuvieran congelados en el momento de la recepción, o si la integridad de los tubos se ha puesto en peligro durante el envío, póngase en contacto con altona Diagnostics GmbH para obtener ayuda.
- Todos los componentes deben almacenarse entre -25 y -15 °C tras su llegada.
- Debe evitarse la descongelación y congelación reiterada de los reactivos Master (más de dos veces), ya que podría repercutir en el rendimiento del

poducto. Los reactivos deben congelarse en alícuotas si se van a utilizar de manera intermitente.

- El almacenamiento entre  $+2$  y  $+8$  °C no debe superar un período de dos horas.
- Proteja Master A y Master B de la luz.

#### **4. Material y dispositivos necesarios pero no proporcionados**

- Instrumento adecuado de PCR en tiempo real (ver capítulo 6.1. Instrumentos de PCR en tiempo real)
- Sistema o kit de extracción de ácido nucleico adecuados (ver capítulo 8.1 Preparación de la Master Mix)
- Centrífuga de mesa con rotor para tubos de reacción de 2 ml
- Centrífuga con rotor para placas de microtitulación, si se utilizan placas de reacción de 96 pocillos
- Agitador vortex
- Placas de reacción de 96 pocillos adecuadas o tubos de reacción con el material de cierre (óptico) correspondiente
- Pipetas (ajustables)
- Puntas de pipetas con filtro (desechables)
- Guantes sin talco (desechables)

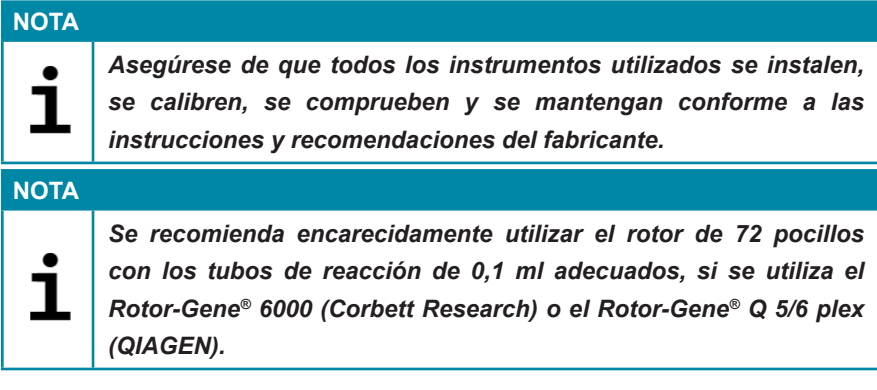

#### **5. Información general**

El género *Norovirus* (norovirus) pertenece a la familia de *Caliciviridae* y anteriormente se conocía como *virus tipo Norwalk*. Los norovirus son virus de ARN monocatenarios descubiertos en 1972 mediante microscopia electrónica. Se caracterizan por su alto grado de variabilidad genómica. Los norovirus se clasifican en cinco genogrupos (G I, GII, G III, GIV y G V), en función de la secuencia por comparación de la polimerasa de ARN y la región de la cápside del genoma. Los genogrupos I, II y IV se asocian a infecciones en humanos. Hasta la fecha, los genogrupos G I y G II se subdividen en al menos 8 y 17 genotipos, respectivamente.

Los norovirus son responsables de la mayoría de los casos de gastroenteritis aguda no bacteriana en humanos, en países industrializados. Los síntomas de vómitos y diarrea se dan tras un breve período de incubación de 8 a 72 horas. Los norovirus son altamente infecciosos. Las infecciones por norovirus pueden transmitirse por alimentos o agua potable contaminados, o por la transmisión del virus de persona a persona. El norovirus puede provocar grandes brotes en cuadros de contacto humano cercano, como hospitales, geriátricos, cruceros, etc.

En los últimos años, se ha observado un aumento notable de los brotes de norovirus en Europa Occidental. Para prevenir la futura transmisión del agente causante durante un brote, es necesario aplicar, de forma inmediata, medidas higiénicas y un diagnóstico rápido y sensible. Como no es posible realizar cultivos celulares de los norovirus de los genogrupos I y II, y como se ha comprobado que los inmunoensayos de enzima no son lo bastante sensibles o específicos, el RT-PCR se ha convertido en el método preferido para el diagnóstico de infecciones por norovirus.

#### **NOTA**

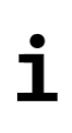

*Debido a la evolución molecular relativamente rápida de los virus de ARN, hay un riesgo inherente para cualquier sistema de análisis basado en RT-PCR de que la acumulación de mutaciones con el tiempo pueda provocar resultados de falsos negativos.*

## **6. Descripción del producto**

El RealStar® Norovirus RT-PCR Kit 3.0 es un test diagnóstico *in vitro*, basado en tecnología de PCR en tiempo real, para la detección cualitativa y diferenciación del ARN específico de norovirus genogrupo I (NV G I) e norovirus genogrupo II (NV G II).

El test incluye un sistema de amplificación heterólogo (Control interno) para identificar una posible inhibición de RT-PCR y para confirmar la integridad de los reactivos del kit.

La tecnología de RT-PCR utiliza la transcriptasa inversa (RT) para convertir el ARN en ADN complementario (ADNc), la reacción en cadena de la polimerasa (PCR) para la amplificación de secuencias diana específicas y sondas específicas para detectar el ADN amplificado. Las sondas están marcadas con fluorocromos (reporter) y captores de fluorescencia (quencher).

Las sondas específicas para el ARN de NV G I están marcadas con un fluorocromo que muestra similares características de Cy®5, mientras que las sondas específicas para el ARN de NV G II están marcadas con el fluorocromo FAM™. La sonda específica para el Control interno está marcada con el fluorocromo JOE™.

El uso de sondas unidas a diferentes fluorocromos permite la detección paralela del ARN específico de NV G I y NV G II, así como del Control interno en los canales de detección correspondientes del instrumento de PCR en tiempo real.

El test consta de tres procesos en un solo tubo:

- Transcripción inversa del ARN diana y del Control interno en ADNc
- Amplificación de PCR de objetivo y Control interno en ADNc
- Detección simultánea de amplicones de PCR mediante sondas marcadas con fluoróforos

El RealStar® Norovirus RT-PCR Kit 3.0 se compone de:

- Dos reactivos Master (Master A y Master B)
- Control interno (IC)
- Dos Control positivos:
	- Control positivo NV G I
	- Control positivo NV G II
- Agua indicada para PCR

Master A y Master B contienen todos los componentes (tampón de PCR, transcriptasa inversa, ADN polimerasa, sal de magnesio, cebadores y sondas) para permitir transcriptasa inversa, la amplificación mediante la PCR y la detección del ARN específico do NV G I, ARN específico do NV G II, y el Control interno en una configuración de reacción.

#### **6.1 Instrumentos de PCR en tiempo real**

El RealStar® Norovirus RT-PCR Kit 3.0 se desarrolló y se validó para su uso con los siguientes instrumentos de PCR en tiempo real:

- Mx 3005P™ QPCR System (Stratagene)
- VERSANT® kPCR Molecular System AD (Siemens Healthcare)
- ABI Prism® 7500 SDS (Applied Biosystems)
- ABI Prism<sup>®</sup> 7500 Fast SDS (Applied Biosystems)
- Rotor-Gene® 6000 (Corbett Research)
- Rotor-Gene<sup>®</sup> Q5/6 plex Platform (QIAGEN)
- CFX96™ Real-Time PCR Detection System (Bio-Rad)
- CFX96™ Deep Well Real-Time PCR Detection System (Bio-Rad)
- LightCycler® 480 Instrument II (Roche)

#### **7. Advertencias y precauciones**

*Lea las instrucciones de uso detenidamente antes de utilizar el producto.*

- Antes del primer uso, compruebe los siguientes puntos respecto al producto y sus componentes:
	- **Integridad**
	- Si está completo en cuanto a número, tipo y volumen (ver capítulo 2. Componentes del kit)
	- Etiquetaje correcto
	- Si está congelado al llegar
- El uso de este producto se limita a personal instruido especialmente y formado en las técnicas de PCR en tiempo real y procedimientos de diagnóstico *in vitro*.
- Las muestras deben tratarse siempre como si fueran infecciosas o biopeligrosas conforme a los procedimientos de seguridad en el laboratorio.
- Utilice guantes protectores desechables sin talco, bata de laboratorio y protección ocular cuando manipule muestras.
- Evite la contaminación microbiana y con nucleasas (ADNasas/ARNasas) de la muestra y de los componentes del kit.
- Utilice siempre puntas de pipetas desechables libres de ADNasas/ARNasas con barreras de aerosol.
- Utilice siempre guantes protectores desechables sin talco cuando manipule los componentes del kit.
- Utilice áreas de trabajo separadas para (i) la preparación de las muestras, (ii) la configuración de reacción y (iii) las actividades de amplificación/detección. El flujo de trabajo en el laboratorio debe realizarse de manera unidireccional. Utilice siempre guantes desechables en cada área y cámbieselos antes de acceder a un área distinta.
- Utilice suministros y equipamiento en cada área de trabajo separada y no los translade de un área a otra.
- Almacene el material positivo o presuntamente positivo separadamente de todos los demás componentes del kit.
- No abra los tubos o placas de reacción después de la amplificación, para evitar la contaminación con amplicones.
- Pueden utilizarse controles adicionales utilizando de acuerdo con las pautas o requisitos de las regulaciones locales, estatales y/o federales, o de organizaciones de acreditación.
- No esterilice en el autoclave los tubos de reacción después de la PCR, ya que no degradará el ácido nucleico amplificado y conllevará el riesgo de contaminar la zona del laboratorio.
- No utilice componentes del kit cuya fecha de caducidad.
- Descarte muestras y residuos del test conforme a las regulaciones locales de seguridad.

#### **8. Procedimiento**

#### **8.1 Preparación de las muestras**

El ARN extraído es el material inicial para el RealStar® Norovirus RT-PCR Kit 3.0.

La calidad del ARN extraído tiene una repercusión fundamental en el rendimiento del test. Debe garantizarse que el sistema utilizado para la extracción de ácido nucleico sea compatible con la tecnología de PCR en tiempo real. Los siguientes kits y sistemas son adecuados para la extracción de ácido nucleico:

- QIAamp® Viral RNA Mini Kit (QIAGEN)
- QIAsymphony® (QIAGEN)
- NucliSENS<sup>®</sup> easyMaq<sup>®</sup> (bioMérieux)
- MagNA Pure 96 System (Roche)
- m2000sp (Abbott)
- Maxwell<sup>®</sup> 16 IVD Instrument (Promega)
- VERSANT® kPCR Molecular System SP (Siemens Healthcare)

También pueden resultar adecuados sistemas alternativos de extracción de ácido nucleico. La idoneidad del procedimiento de extracción de ácido nucleico para su uso con el RealStar® Norovirus RT-PCR Kit 3.0 debe validarla el usuario.

Si utiliza un procedimiento de preparación de muestras basado en centrifugación (spin column, en inglés) que incluya tampones de lavado que contengan etanol, se recomienda encarecidamente seguir un paso de centrifugación adicional durante 10 minutos a aproximadamente 17 000 x g (~13 000 rpm), utilizando un tubo de recogida nuevo, antes de la elución del ácido nucleico.

#### **PRECAUCIÓN**

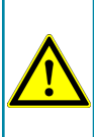

*Si su sistema de preparación de pruebas utiliza tampones de lavado que contengan etanol, asegúrese de eliminar cualquier resto de etanol antes de la elución del ácido nucleico. El etanol es un potente ihnibidor de la PCR en tiempo real.*

#### **PRECAUCIÓN**

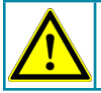

*El uso de ARN portador es crucial para la eficiencia de la extracción y para la estabilidad del ácido nucleico extraído.*

Si necesita más información o asistencia técnica en relación con el pretratamiento y la preparación de muestras, póngase en contacto con nuestro Servicio técnico (ver capítulo 14. Servicio técnico).

#### **8.2 Preparación de la Master Mix**

Todos los reactivos y muestras deben descongelarse completamente, mezclarse (pipeteando o aplicando un vortex suave) y centrifugarse brevemente antes de su uso.

El RealStar® Norovirus RT-PCR Kit 3.0 contiene un Control interno heterólogo, que puede utilizarse como control de inhibición de RT-PCR o para controlar el procedimiento de preparación de muestras (extracción de ácido nucleico) y como control de inhibición de RT-PCR.

► Si se utiliza el Control interno como control de inhibición de RT-PCR, pero no como control para el procedimiento de preparación de muestras, prepare la Master Mix de acuerdo con el siguiente esquema de pipeteo:

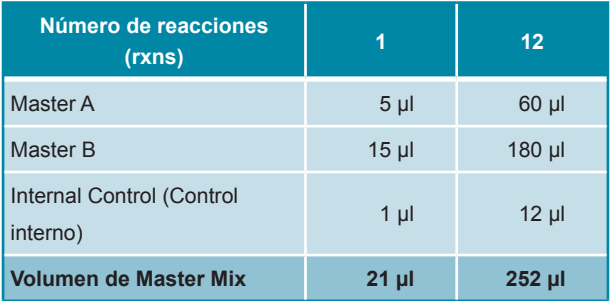

- ► Si se utiliza el Control interno como control para el procedimiento de preparación de muestras y como control de inhibición de RT-PCR, añada el Control interno durante el procedimiento de extracción de ácido nucleico.
- ► Sin importar que método o sistema se utilice para la extracción de ácido nucleico, el Control interno **no debe** añadirse directamente a la muestra. El Control interno debe añadirse siempre a la mezcla de muestra y tampón de lisis. El volumen del Control interno que debe añadirse dependerá siempre y únicamente del volumen de la elución. Representa el 10 % del volumen de la elución. Por ejemplo, si se va a eluir el ácido nucleico en 60 µl de tampón de elución o agua, deberán añadirse 6 µl de Control interno por muestra a la mezcla de muestra/tampón de lisis.
- ► Si se añadió el Control interno durante el procedimiento de preparación de muestras, configure la Master Mix conforme al siguiente esquema de pipeteo:

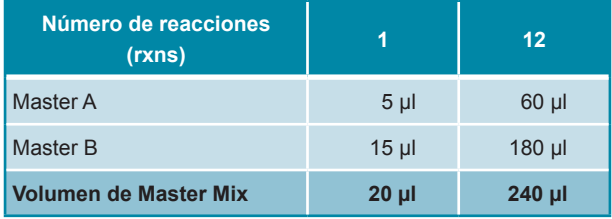

#### **PRECAUCIÓN**

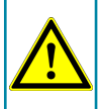

*Si se añadió el Control interno durante el procedimiento de preparación, al menos el control negativo debe incluir el Control interno.*

#### **PRECAUCIÓN**

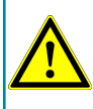

*Sin importar que método o sistema se utilice para la extracción de ácido nucleico, no añada nunca el Control interno directamente a la muestra.*

#### **8.3 Preparación de la reacción**

- ► Pipetee 20 µl de la Master Mix en cada pocillo necesario de una placa de reacción óptica de 96 pocillos o un tubo de reacción óptica.
- ► Añada 10 µl de la muestra (eluido de la extracción de ácido nucleico) o 10 µl de los controles (control positivo o negativo).

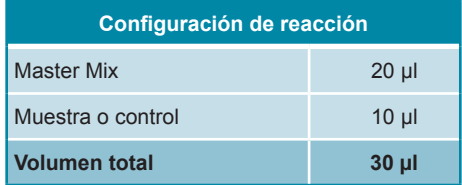

- ► Asegúrese de que se utilicen cada control positivo y al menos uno negativo por serie.
- ► Mezcle a fondo las muestras y los controles con la Master Mix pipeteando hacia arriba y hacia abajo.
- ► Cierre la placa de reacción de 96 pocillos con las tapas adecuadas o una lámina adhesiva óptica y los tubos de reacción con las tapas adecuadas.
- ► Centrifugue la placa de 96 pocillos en una centrífuga con un rotor de placa de microtitulación durante 30 segundos a aproximadamente 1000 x g (~3000 rpm).

#### **9. Programación de los instrumentos de PCR en tiempo real**

Para obtener información básica sobre la preparación y la programación de los diferentes instrumentos de PCR en tiempo real, consulte el manual de usuario del instrumento en cuestión.

Para obtener instrucciones detalladas para la programación en relación con el uso del RealStar® Norovirus RT-PCR Kit 3.0 en instrumentos de PCR en tiempo real, póngase en contacto con nuestro servicio técnico (ver capítulo 14. Servicio técnico).

#### **9.1 Configuración**

► Defina la siguiente configuración:

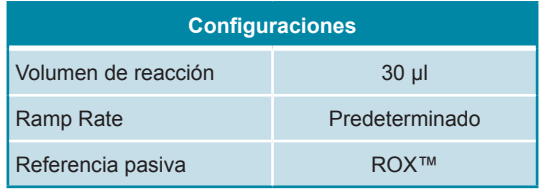

#### **9.2 Detectores de fluorescencia**

► Defina los detectores de fluorescencia (colorantes):

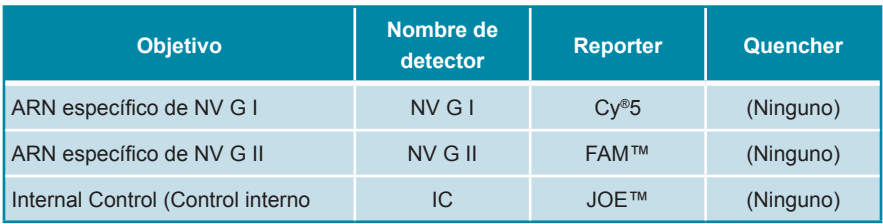

#### **9.3 Perfil de temperatura y detección de fluorescencia**

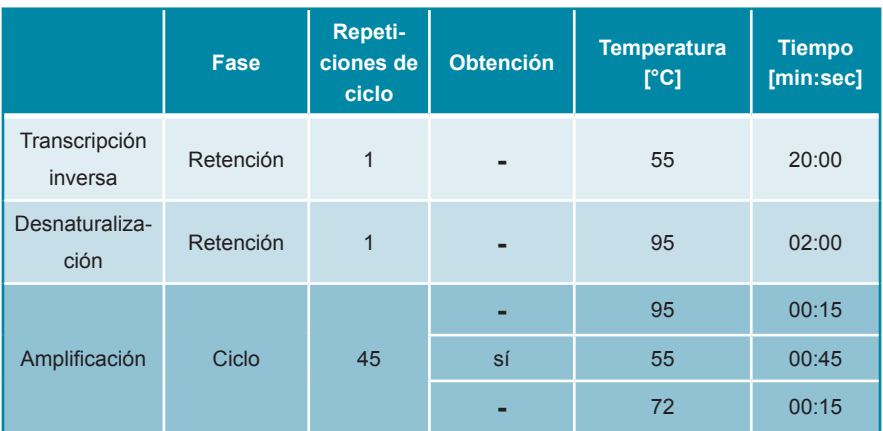

► Defina el perfil de temperatura y la detección de fluorescencia:

## **10. Análisis de datos**

Para ver información básica en relación con el análisis de datos en instrumentos específicos de PCR en tiempo real, consulte el manual de usuario del instrumento en cuestión.

Para ver instrucciones sobre el análisis de los datos generados con el RealStar® Norovirus RT-PCR Kit 3.0 en diferentes instrumentos específicos de PCR en tiempo real, póngase en contacto con nuestro Servicio técnico (ver capítulo 14. Servicio técnico).

#### **10.1 Validez de las series de pruebas diagnósticas**

#### **10.1.1 Serie válida de pruebas diagnósticas (cualitativa)**

Una serie de pruebas diagnósticas **cualitativa** es **válida** si se cumplen las

siguientes condiciones de control:

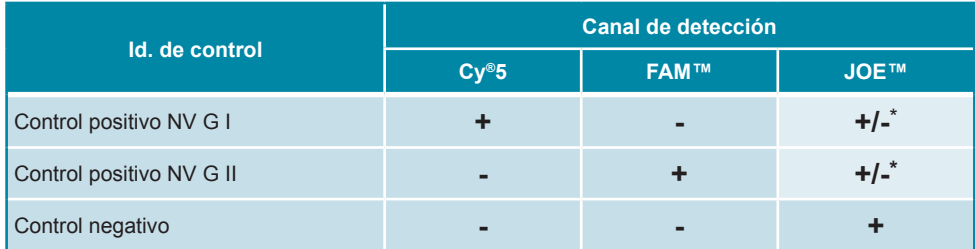

\* La presencia o ausencia de una señal en el canal JOE™ no es relevante para la validez de la prueba.

#### **10.1.2 Serie no válida de pruebas diagnósticas (cualitativa)**

Una serie de pruebas diagnósticas **cualitativa** es **no válida** (i) si la serie no se ha completado o (ii) si no se cumple cualquiera de las condiciones de control para una serie de pruebas diagnósticas **válida**.

En caso de que obtenga una serie de pruebas diagnósticas **no válida**, repita las pruebas utilizando el resto de ácidos nucleicos purificados o empiece de nuevo con las muestras originales.

#### **10.2 Interpretación de los resultados**

#### **10.2.1 Análisis cualitativo**

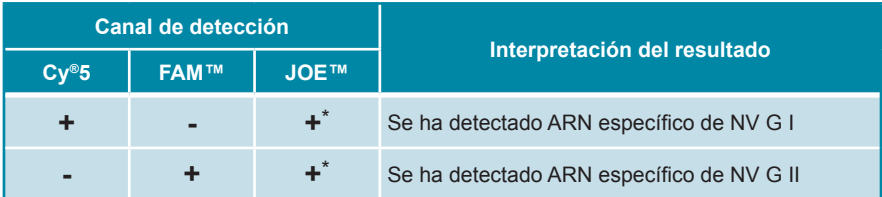

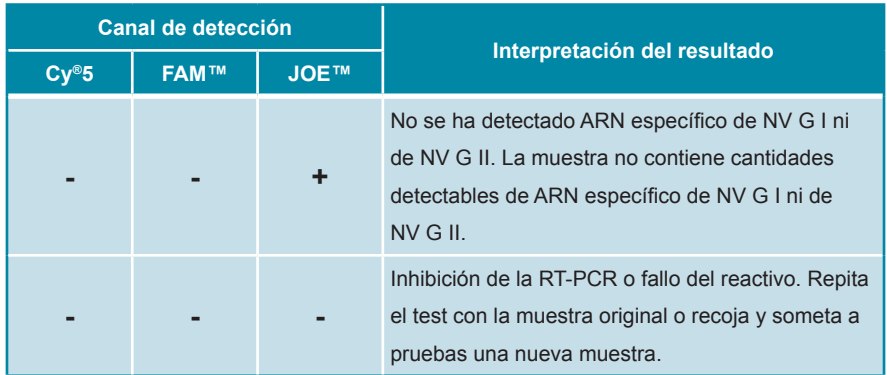

\* La detección del Control interno en el canal de detección JOE™ no es necesaria para resultados positivos en el canal de detección Cy®5 o en el canal de detección FAM™. Una carga alta de ARN de NV G I y/o NV G II en la muestra puede provocar señales reducidas o ausentes de Control interno.

#### **11. Evaluación de rendimiento**

Como el norovirus no crece en los cultivos, no hay material estándar cuantificado disponible. Por tanto, el rendimiento evaluado delRealStar® Norovirus RT-PCR Kit 3.0 se realizó utilizando ARN extraído de un aislado del genogrupo I del norovirus (G I.3) y ARN extraído de un aislado del genogrupo II del norovirus (G II.4).

#### **11.1 Sensibilidad analítica**

La sensibilidad analítica del RealStar® Norovirus RT-PCR Kit 3.0 se define como la concentración (copias por µl del eluido) de moléculas de ARN específico de norovirus que pueden detectarse con un índice positivo del 95 %. La sensibilidad analítica se determinó mediante el análisis de series de dilución del ARN extraído de un aislado de norovirus genogrupo I y un aislado de norovirus genogrupo II.

**Tabla 1:** Resultados de RT-PCR utilizados para el cálculo de la sensibilidad analítica con respecto a la detección específica del ARN de NV G I

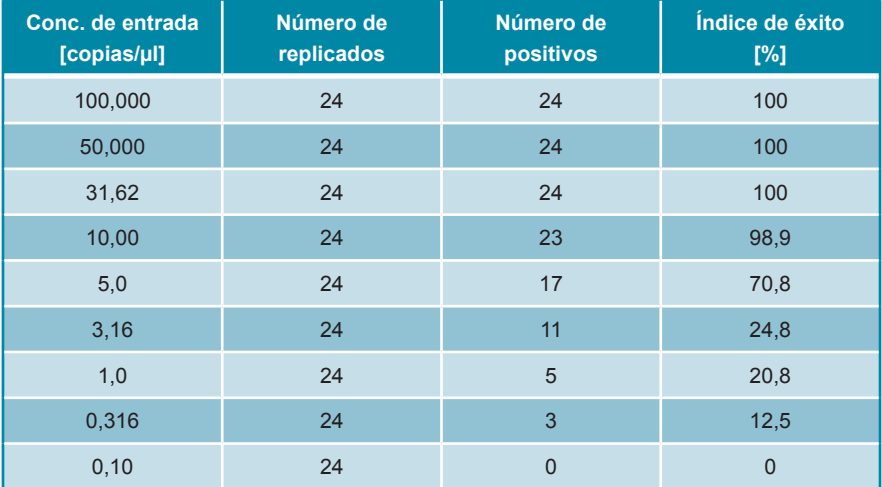

**Tabla 2:** Resultados de RT-PCR utilizados para el cálculo de la sensibilidad analítica con respecto a la detección específica del ARN de NV G II

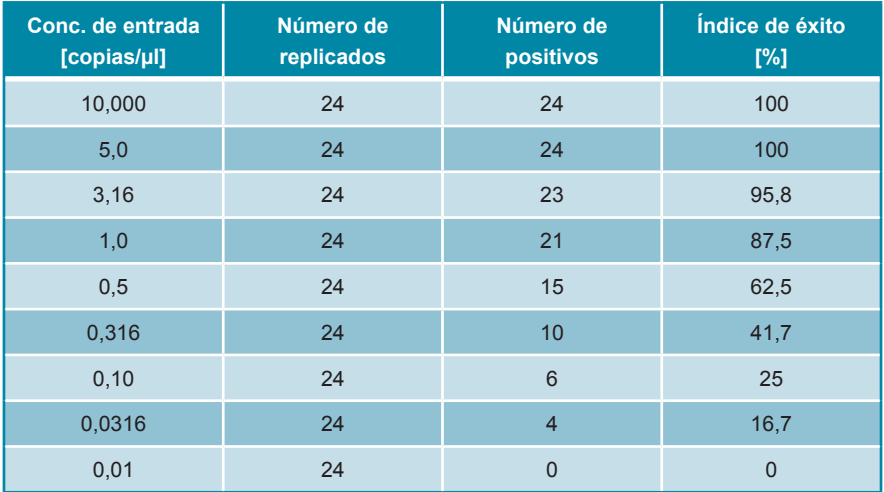

La sensibilidad analítica del RealStar® Norovirus RT-PCR Kit 3.0 se determinó

mediante análisis Probit:

- Para la detección de ARN específico de norovirus Genogroup I , la sensibilidad analítica es 16,69 copias/μl eluate [95% de intervalo de confianza (CI): 10,73 - 32,41 copias/μl]
- Para la detección de ARN específico de norovirus Genogroup II , la sensibilidad analítica es 2,87 copias/μl eluate [95% de intervalo de confianza (CI): 1,74 - 5,99 copias/μl]

#### **11.2 Especificidad analítica**

La especificidad analítica del RealStar® Norovirus RT-PCR Kit 3.0 se garantiza mediante la selección exhaustiva de los oligonucleótidos (cebadores y sondas). Los oligonucleótidos se comprobaron mediante un análisis de comparación con secuencias disponibles públicamente para asegurar que se detectarán todos los genotipos relevantes de norovirus G I an G II.

La especificidad analítica del RealStar® Norovirus RT-PCR Kit 3.0 se evaluó probando un panel de ARN/ADN genómico extraído de vírus relacionados com norovirus e outros agentes patogénicos que provocam sintomas semelhantes.

El RealStar® Norovirus RT-PCR Kit 3.0 no mostró reacciones cruzadas con ninguno de los siguientes patógenos:

- **Astrovirus**
- Virus de la Hepatitis A
- Virus de la Hepatitis E
- Rotavirus
- **Sapovirus**
- *Campylobacter* spec.
- *Clostridium difficile*
- *Cryptococcus* spec.
- *Entamoeba histolytica*
- *Entamoeba* spec.
- *Escherichia coli*
- *Giardia lamblia*
- *Salmonella* spec.

#### **11.3 Precisión**

La precisión para el RealStar® Norovirus RT-PCR Kit 3.0 se determinó como variabilidad de intratest (variabilidad dentro de un experimento), variabilidad de intertest (variabilidad entre diferentes experimentos) y variabilidad interlote (variabilidad entre diferentes lotes de producción). La variabilidad total se calculó combinando los tres análisis.

Los datos de variabilidad se expresan en términos de desviación estándar y coeficiente de variación, basándose en valores de ciclo de umbral de  $(C_{t})$ . Se analizaron al menos seis replicados por muestra para variabilidad intratest, intertest e interlote.

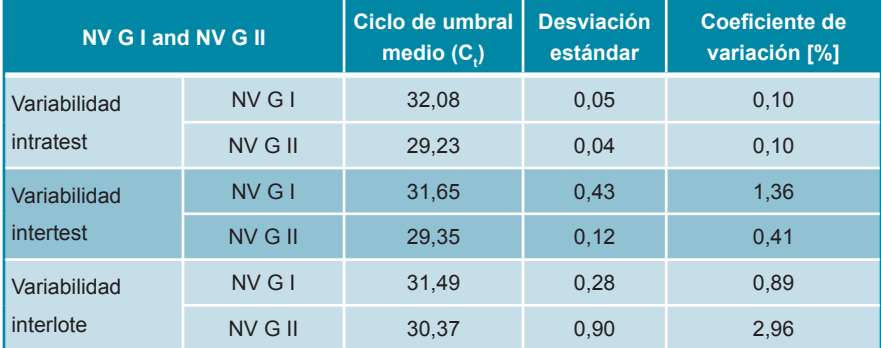

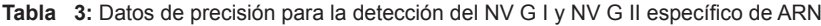

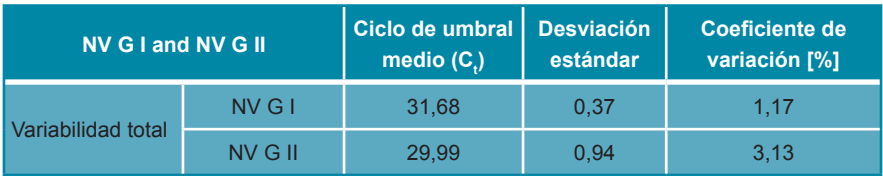

#### **Tabla 4:** Datos de precisión para la detección del Control interno

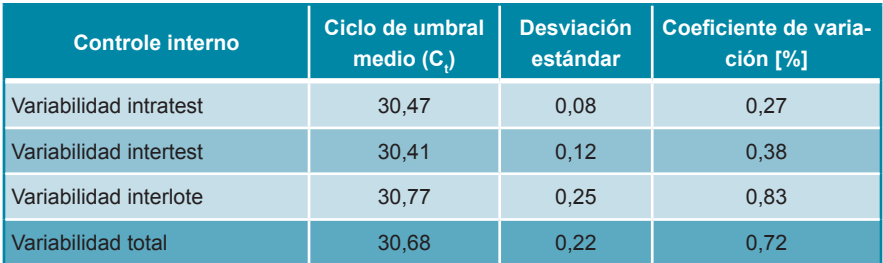

#### **12. Limitaciones**

- Se requiere el cumplimiento estricto de las instrucciones de uso para obtener unos resultados óptimos.
- El uso de este producto se limita a personal instruido especialmente y formado en las técnicas de PCR en tiempo real y procedimientos de diagnóstico *in vitro*.
- Unas buenas prácticas de laboratorio son esenciales para que esta test tenga un rendimiento adecuado. Deben extremarse las precauciones para preservar la pureza de los componentes del kit y las configuraciones de reacción. Todos los reactivos deben supervisarse atentamente para saber si tienen impurezas y contaminación. Los reactivos sospechosos deben descartarse.
- Es necesario realizar procedimientos correctos de recolección, transporte, almacenamiento y procesamiento para que esta prueba tenga un rendimiento óptimo.
- Esta el test no debe utilizarse directamente en la muestra. Deben llevarse a cabo métodos adecuados de extracción de ácido nucleico antes de utilizar esta prueba de valoración.
- La presencia de inhibidores de la RT-PCR (p.ej. heparina) puede provocar falsos negativos o resultados no válidos.
- Las posibles mutaciones dentro de las regiones objetivo del genoma de NV G Iy NV G II cubiertas por los cebadores o las sondas utilizados en el kit pueden provocar fallos al detectar la presencia del patógeno.
- Como con cualquier prueba diagnostica, los resultados del RealStar® Norovirus RT-PCR Kit 3.0 deben interpretarse teniendo en consideración todos los hallazgos clínicos y de laboratorio.

#### **13. Control de calidad**

De acuerdo con el sistema de control de calidad con certificación ISO 13485 de altona Diagnostics GmbH, cada lote del RealStar® Norovirus RT-PCR Kit 3.0 se somete a pruebas con especificaciones predeterminadas para asegurar la calidad consistente del producto.

## **14. Servicio técnico**

Si necesita asesoramiento técnico, póngase en contacto con nuestro Servicio técnico:

> **E-mail: support@altona-diagnostics.com Teléfono: +49-(0)40-5480676-0**

## **15. Bibliografía**

Versalovic, James, Carroll, Karen C.,Funke, Guido, Jorgensen, James H., Landry, Marie Louise and David W. Warnock (ed). Manual of Clinical Microbiology. 10th Edition. ASM Press, 2011.

Cohen, Jonathan, Powderly, William G, and Steven M Opal. Infectious Diseases, Third Edition. Mosby, 2010.

#### **16. Marcas comerciales e información legal**

RealStar® (altona Diagnostics); ABI Prism® (Applied Biosystems); ATCC® (American Type Culture Collection); CFX96™ (Bio-Rad); Cy® (GE Healthcare); FAM™, JOE™, ROX™ (Life Technologies); LightCycler® (Roche); SmartCycler® (Cepheid); Maxwell® (Promega); Mx 3005P™ (Stratagene); NucliSENS®, easyMag® (bioMérieux); Rotor-Gene®, QIAamp®, MinElute®, QIAsymphony® (QIAGEN); VERSANT® (Siemens Healthcare).

No debe considerarse que los nombres registrados, las marcas comerciales, etc. utilizados en este documento, incluso aunque no se marquen específicamente como tales, carecen de protección legal.

El RealStar® Norovirus RT-PCR Kit 3.0 es un kit de diagnóstico con marcado CE conforme a la directiva europea de diagnóstico *in vitro* 98/79/EC.

Producto sin licencia con Health Canada y sin autorización ni aprobación de la FDA

No disponible en todos los países.

© 2017 altona Diagnostics GmbH; reservados todos los derechos.

## **17. Explicación de los símbolos**

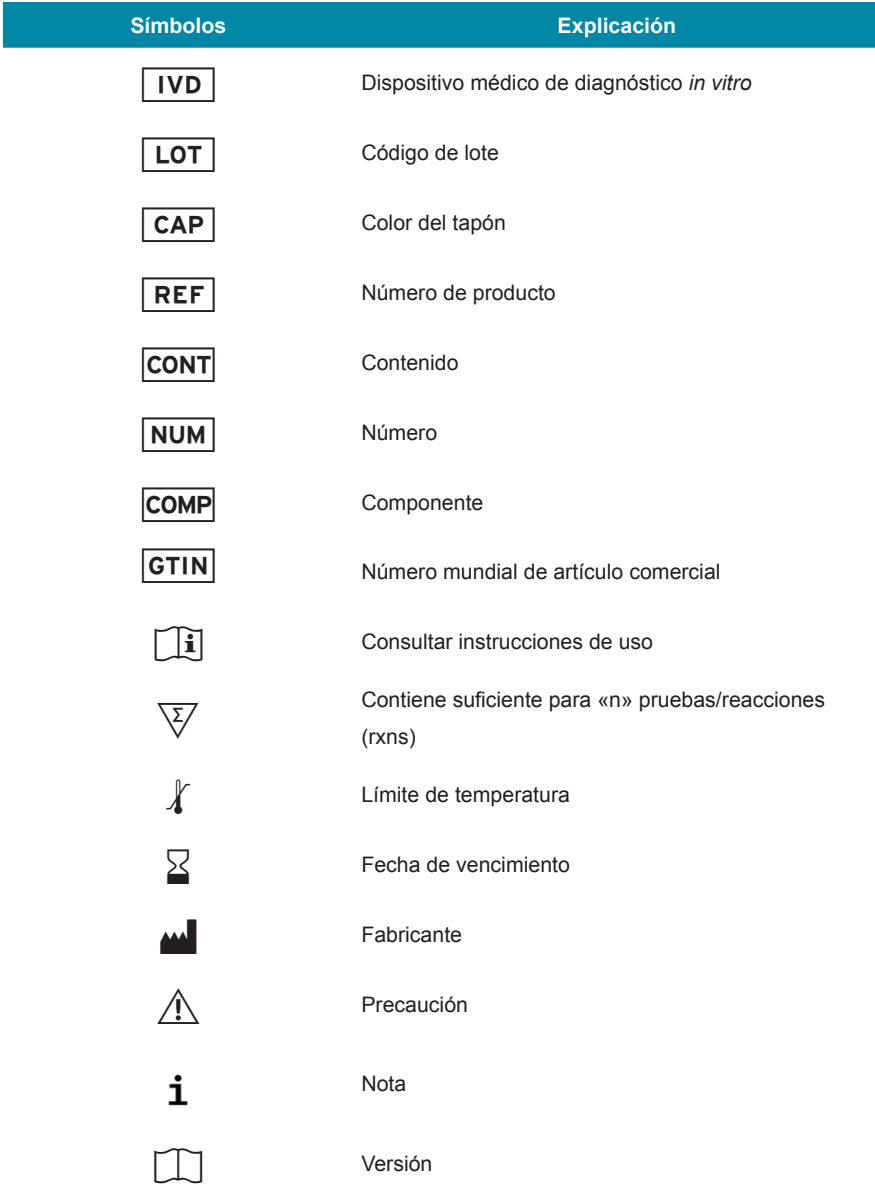

**Notas:**

**Notas:**

**Notas:**

**always a drop ahead.**

altona Diagnostics GmbH Mörkenstr. 12 22767 Hamburg, Germany

phone +49 40 548 0676 0 fax +49 40 548 0676 10 e-mail info@altona-diagnostics.com

www.altona-diagnostics.com

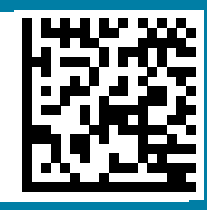